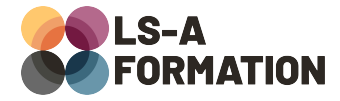

# **Wordpress : construire son site web et utiliser les templates**

## **Développement ▶ Wordpress**

## **Présentation**

Si vous voulez réaliser votre site internet, une des solutions est d'utiliser un CMS (Content Management System ou Système de Gestion de Contenu). Ce CMS vous offre tous les outils pour créer simplement : les pages de votre site, des menus pour naviguer, des contenus multimédia comme des images ou des vidéos, des formulaires pour échanger avec vos visiteurs, des systèmes de paiement et encore bien d'autres. WordPress est un CMS créé en 2003 et extrêmement populaire : selon w3techs.com, 43% des sites internet du monde ont été créés avec WordPress en 2022. Les forces de WordPress : sa simplicité d'installation et de mise à jour ; sa communauté permettant une grande quantité d'extensions et de thèmes ; sa relative simplicité d'utilisation pour créer un site rapidement et sans écrire de code.

Au cours de cette formation, vous apprendrez à utiliser WordPress et à créer un site vitrine, sans écrire de code. Vous apprendrez à créer des menus, des pages, des articles, à afficher des images et à mettre en forme vos contenus. Enfin, vous apprendrez à paramétrer WordPress et à installer des thèmes et des extensions pour personnaliser votre site, tant dans l'habillage que les fonctionnalités.

## **Objectifs**

- Comprendre les tenants et aboutissants de la création de site web
- Comprendre le fonctionnement d'un CMS par rapport à un site « surmesure »
- Savoir mettre en place un site WordPress
- Savoir naviguer dans WordPress
- Pouvoir créer du contenu avec WordPress
- Pouvoir paramétrer WordPress
- Savoir installer des thèmes et des extensions

## **Moyens pédagogiques**

Formation alternant la théorie et la pratique, avec un intervenant présentant la formation en direct. Possibilité de réaliser cette formation en face-à-face dans nos locaux, dans vos locaux d'entreprise ou à distance via visioconférence.

Une fois terminée, vous disposerez d'une attestation de suivi de la formation, ainsi que des contenus de cours relatifs au contenu présenté.

## **Evaluation des acquis**

Questionnaires à choix multiples (QCM) en fin de formation. L'intervenant formulera également une appréciation sur vos acquis pour l'entièreté de la formation.

**Durée :** 14 heures (2 jours) **Référence :** DE-099 **Niveau :** Débutant **Formation inter-entreprises :** Formation en présentiel et distanciel **Tarif :** 980 € HT

#### **Formation intra-entreprises :**

Formation disponible et adaptable sur demande **Tarif :** sur devis

### **Contact**

**Anthony DUPUIS**

Conseiller formation 07 68 53 96 11 [anthony@ls-a.fr](mailto:anthony@ls-a.fr)

#### **Public :**

Toute personne souhaitant créer ou modifier un site internet WordPress. **Avez-vous les prérequis ?** Aucun prérequis

**Dernière modification :** 13/06/2024

# **Wordpress : construire son site web et utiliser les templates**

Développement > Wordpress

## **Programme de la formation**

### **1- Les bases pour concevoir un site web**

Notions de graphisme et design Pages incontournables ou obligatoires Notions de droit numérique Notions d'ergonomie, de navigation et d'arborescence

### **2 – Les bases pour réaliser un site web**

Comprendre le processus de création, d'un serveur local à la mise en ligne Qu'est ce qu'un CMS ? Que sont les outils « code », « low-code » et « no-code » ? Présentation de WordPress Les outils nécessaires pour utiliser WordPress

### **3 – Prise en main**

Navigation dans l'interface WordPress Les mises à jour Les thèmes L'éditeur de blocs Gutenberg Les extensions

### **4 – Création de contenu**

Les articles et les pages L'éditeur de contenu WordPress L'éditeur des styles et modèles de page Utilisation des médias et de la médiathèque Les tags et catégories

### **5 – Organisation de contenu**

L'arborescence Les menus Les paramètres

### **6 – Étendre les fonctionnalités de WordPress**

Installer et configurer des thèmes Installer et configurer des plugins Sélection des thèmes et plugins recommandés